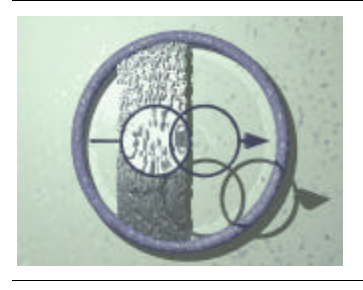

**SFB 501 Teilprojekt A3**

**Datenbankunterstützung für Softwareentwicklungsprozesse**

**Entwicklung großer Systeme mit generischen Methoden**

## **SERUM-Infrastruktur**

Generating **S**oftware **E**ngineering **R**epositories using **UM**L

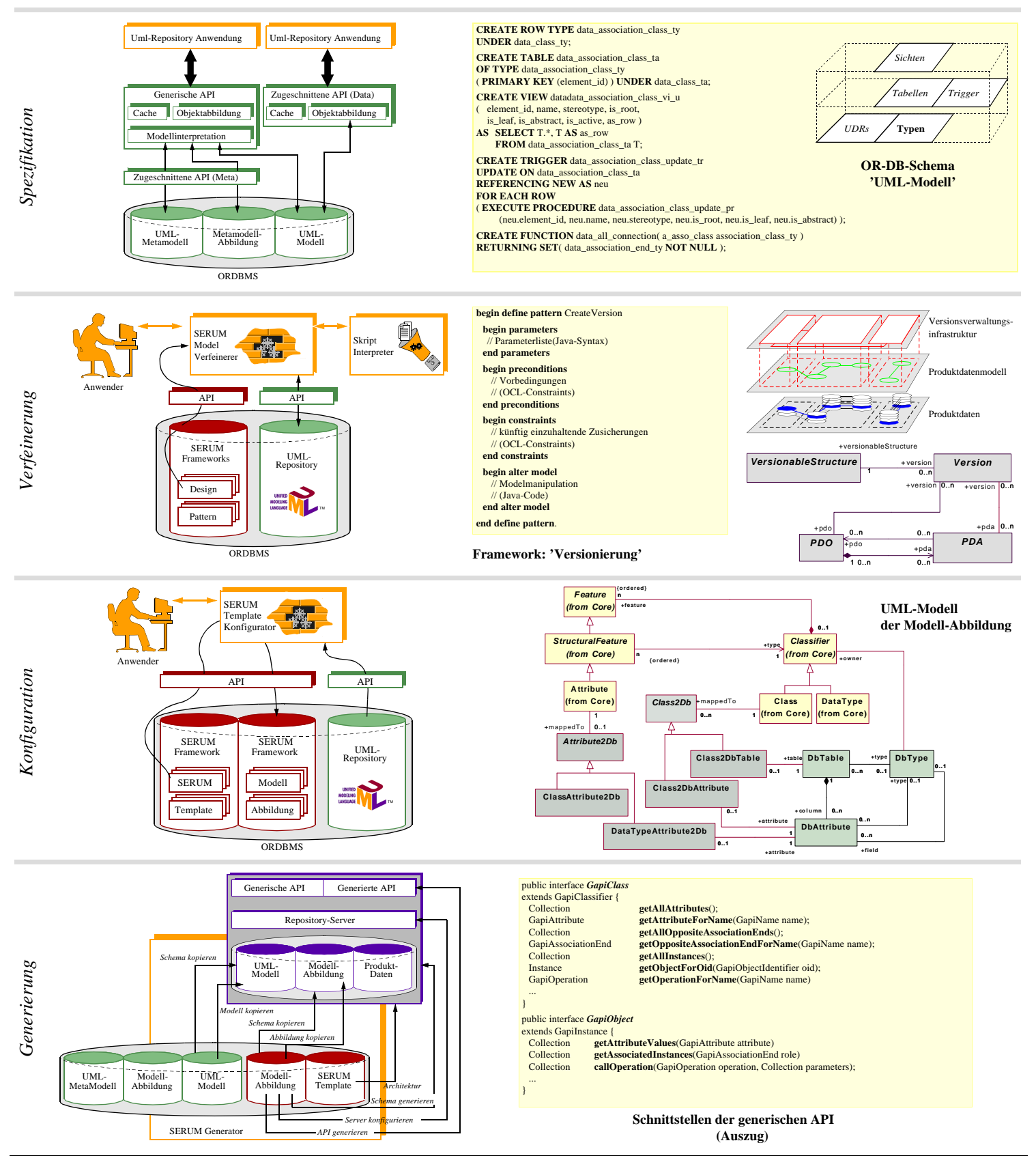

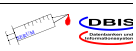